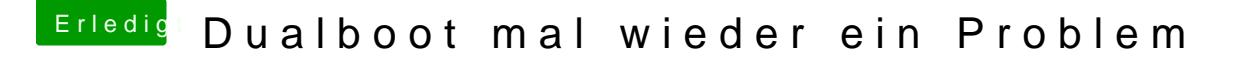

Beitrag von danielsogl vom 9. Juli 2018, 14:01

Da du ja angeben hast, dass du eine separate Platte für macOS hast, ist au installiert. Durch das abklemmen dieser bei der Installation von Windows ge sicher und formatierst dir nicht ausersehen die macOS Platte oder den Bootl